Hello!

To join this very special performance of The Members Only Show, you will need to use Zoom on your computer, laptop, or phone. Zoom is a safe and easy to use free program.

With Zoom, you'll be able to not only watch the show but communicate with Master Magician & Mentalist – Michael Gutenplan.

If this is your first time using Zoom please follow the directions below to install it on your device.

IMPORTANT!!! Make sure the volume on your device is turned on and up. If you cannot hear the audio – your volume may be too low!

How to install Zoom:

On your internet browser go to: https://zoom.us/support/download

The file will begin to download automatically if you are on a desktop. It may ask for your permission to download. Press "Allow"

It will look like this:

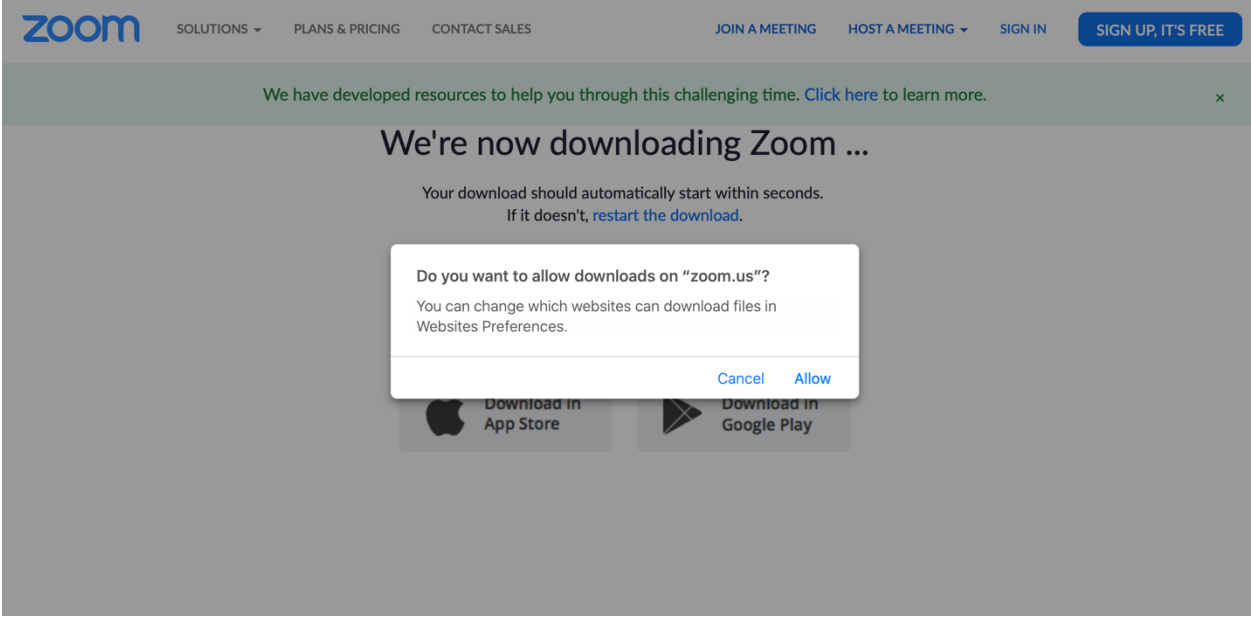

If you have a portable apple device (Iphone or IPad) you can click on "Download in App Store" and install the App.

If you have an Android or non-apple portable device please click "Download in Google Play" When downloading you may see this… press "Keep" to continue the download

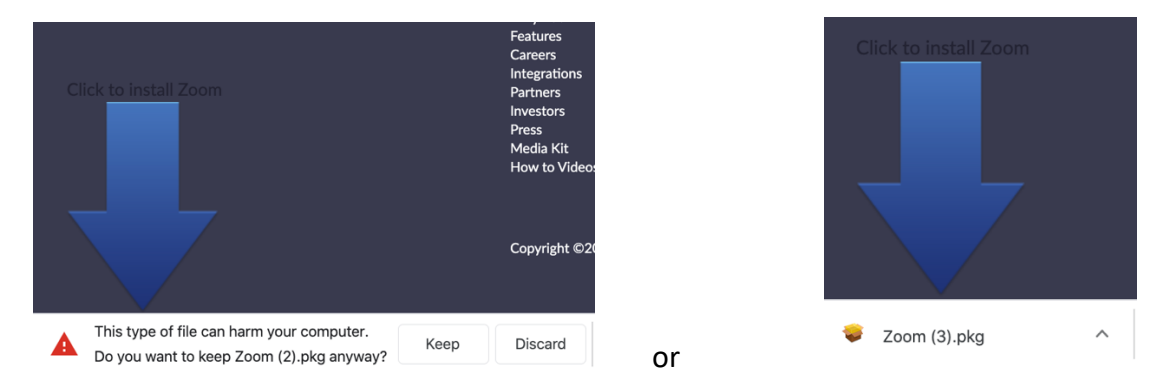

When the file is downloaded click the file Zoom.pkg or Zoom.exe to start the download. If you are using a portable device you can install in the App Store.

To join the show:

Please "arrive" at the show about 5 minutes before showtime.

Click on the link in the email sent from your club.

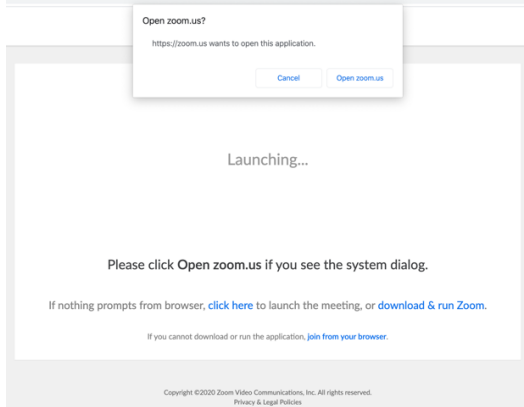

Upon opening – click on "Open Zoom.us"

## Please click "Join with Video"

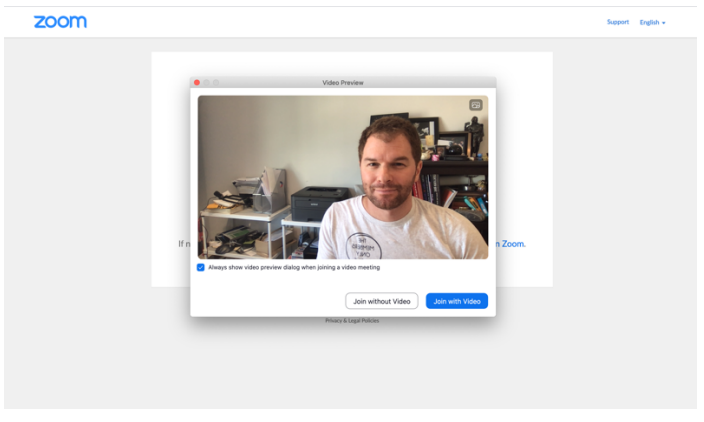

Please click "Join via Computer Audio"

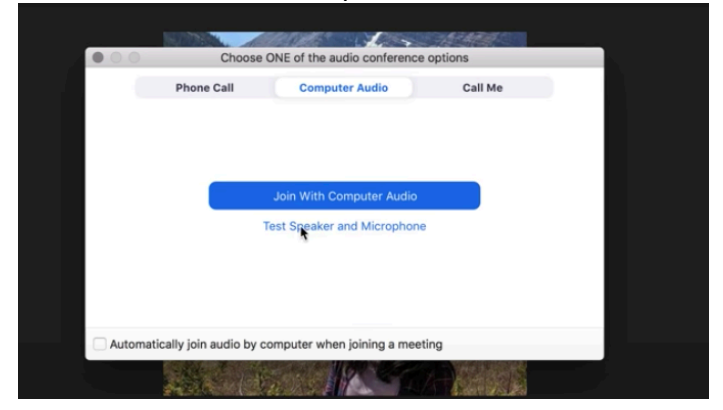

To turn on your video please click "Start Video" in the lower left corner of the screen. Note: It may already be on and you do not need to do this.

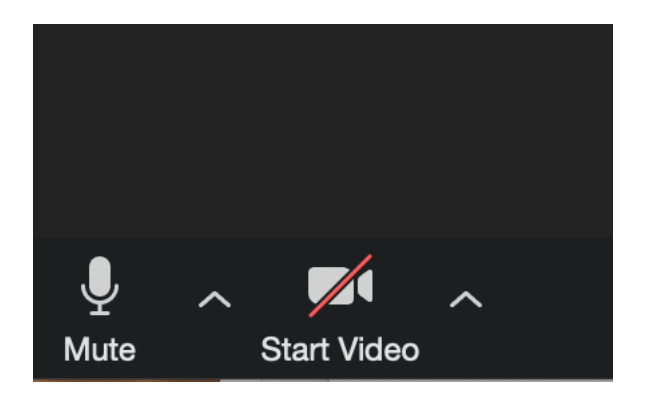

## **Visit this link to start a test video to make sure you're all set up! https://zoom.us/test**

More Resources:

Getting started Mac and Windows:

https://support.zoom.us/hc/en-us/articles/201362033-Getting-Started-on-Windows-and-Mac

Please watch this video on how to join a meeting: https://support.zoom.us/hc/en-us/articles/201362193-Joining-a-Meeting

For the show: Please log into the show room 5 minutes prior to showtime. You should have a few pieces of paper as well as a marker (or pen). If you have a deck of cards, bring that also!